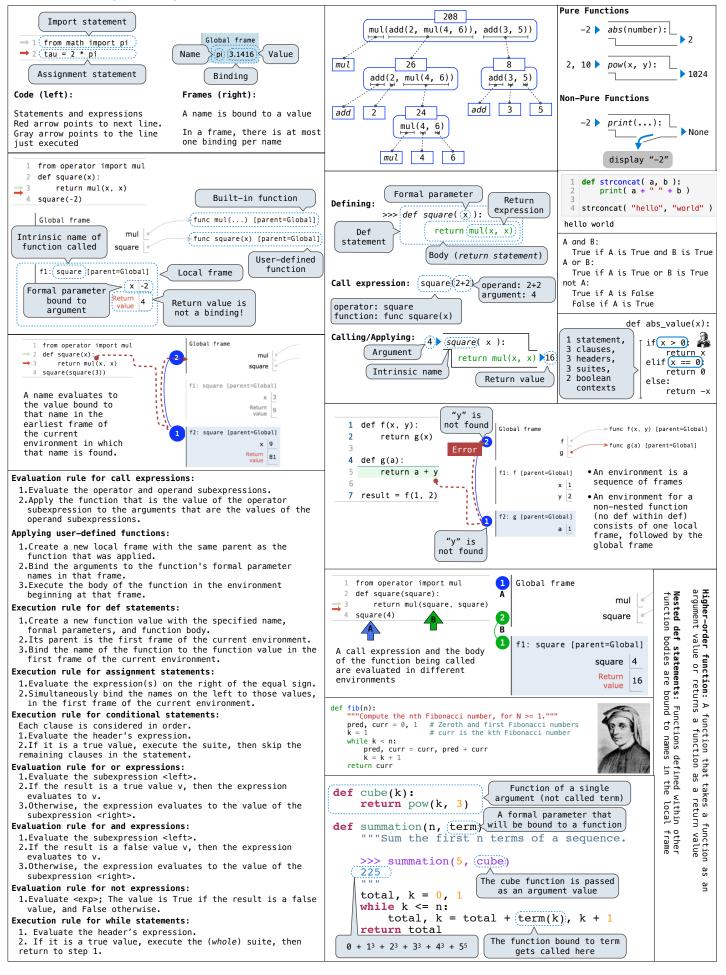

## CS 61A Midterm 1 Study Guide - Page 2

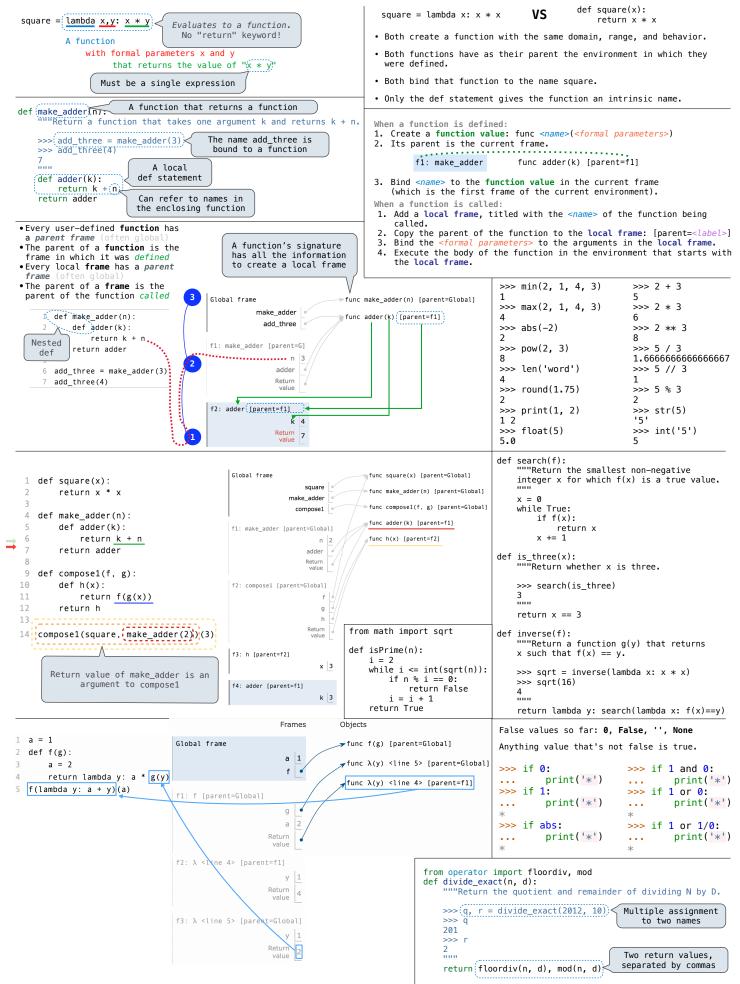